# Package 'dce'

April 15, 2024

Type Package

Title Pathway Enrichment Based on Differential Causal Effects

Version 1.10.0

Description Compute differential causal effects (dce) on (biological) networks.

Given observational samples from a control experiment and non-control (e.g., cancer) for two genes A and B, we can compute differential causal effects with a (generalized) linear regression.

If the causal effect of gene A on gene B in the control samples is different from the causal effect in the non-control samples the dce will differ from zero.

We regularize the dce computation by the inclusion of prior network information from pathway databases such as KEGG.

#### URL <https://github.com/cbg-ethz/dce>

#### BugReports <https://github.com/cbg-ethz/dce/issues>

biocViews Software, StatisticalMethod, GraphAndNetwork, Regression, GeneExpression, DifferentialExpression, NetworkEnrichment, Network, KEGG

License GPL-3

Encoding UTF-8

LazyData true

**Depends**  $R$  ( $>= 4.1$ )

**Suggests** knitr, rmarkdown, testthat  $(>= 2.1.0)$ , BiocStyle, formatR, cowplot, ggplotify, dagitty, lmtest, sandwich, devtools, curatedTCGAData, TCGAutils, SummarizedExperiment, RcppParallel, docopt, CARNIVAL

#### VignetteBuilder knitr

RoxygenNote 7.1.2

Imports stats, methods, assertthat, graph, pcalg, purrr, tidyverse, Matrix, ggraph, tidygraph, ggplot2, rlang, expm, MASS, edgeR, epiNEM, igraph, metap, mnem, naturalsort, ppcor, glm2, graphite, reshape2, dplyr, magrittr, glue, Rgraphviz, harmonicmeanp, org.Hs.eg.db, logger, shadowtext

git\_url https://git.bioconductor.org/packages/dce

git\_branch RELEASE\_3\_18

git\_last\_commit fc013c6

git\_last\_commit\_date 2023-10-24

Repository Bioconductor 3.18

Date/Publication 2024-04-15

Author Kim Philipp Jablonski [aut, cre] (<<https://orcid.org/0000-0002-4166-4343>>), Martin Pirkl [aut]

Maintainer Kim Philipp Jablonski <kim.philipp.jablonski@gmail.com>

## R topics documented:

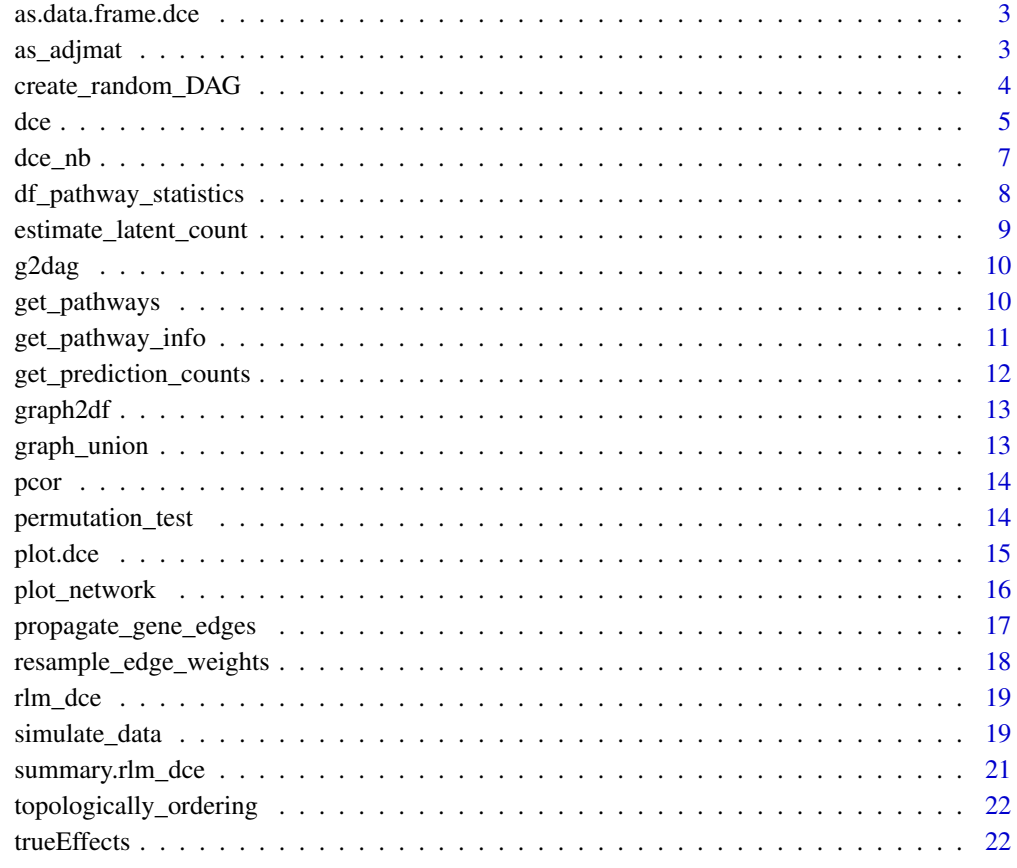

**Index** [24](#page-23-0)

<span id="page-2-0"></span>as.data.frame.dce *Dce to data frame*

#### Description

Turn dce object into data frame

#### Usage

```
## S3 method for class 'dce'
as.data.frame(x, row.names = NULL, optional = FALSE, ...)
```
#### Arguments

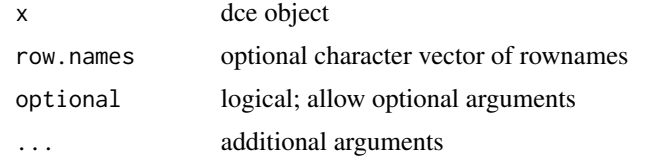

#### Value

data frame containing the dce output

#### Examples

```
dag <- create_random_DAG(30, 0.2)
X_wt <- simulate_data(dag)
dag_mt <- resample_edge_weights(dag)
X_mt <- simulate_data(dag_mt)
dce_list <- dce(dag, X_wt, X_mt)
```
as\_adjmat *graph to adjacency*

#### Description

From graphNEL with 0 edge weights to proper adjacency matrix

#### Usage

as\_adjmat(g)

#### Arguments

g graphNEL object

#### <span id="page-3-0"></span>Value

graph as adjacency matrix

#### Examples

```
dag <- create_random_DAG(30, 0.2)
adj <- as_adjmat(dag)
```
create\_random\_DAG *Create random DAG (topologically ordered)*

#### Description

Creates a DAG according to given parameters.

#### Usage

```
create_random_DAG(
 node_num,
 prob,
 eff\_min = -1,eff\_max = 1,
 node_labels = paste0("n", as.character(seq_len(node_num))),
 max\_par = 3)
```
#### Arguments

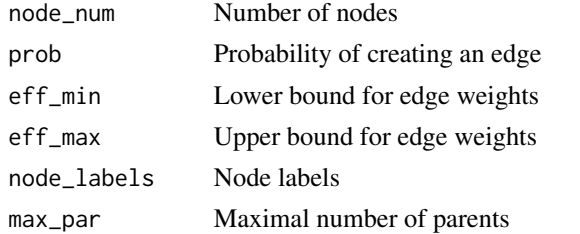

#### Value

graph

#### Author(s)

Martin Pirkl

#### Examples

dag <- create\_random\_DAG(30, 0.2)

<span id="page-4-0"></span>Main function to compute differential causal effects and the pathway enrichment

```
dce(
  graph,
  df_expr_wt,
  df_expr_mt,
  solver = "lm",
  solver_{args} = list(),adjustment_type = "parents",
  effect_type = "total",
  p_method = "hmp",
  test = "wald",lib_size = FALSE,
  deconfounding = FALSE,
  conservative = FALSE,
  log_level = logger::INFO
\mathcal{L}## S4 method for signature 'igraph'
dce(
  graph,
  df_expr_wt,
  df_expr_mt,
  solver = "lm",solver_{args} = list(),adjustment_type = "parents",
  effect_type = "total",
  p_method = "hmp",
  test = "wald",
  lib_size = FALSE,
  deconfounding = FALSE,
  conservative = FALSE,
  log_level = logger::INFO
\mathcal{L}## S4 method for signature 'graphNEL'
dce(
  graph,
  df_expr_wt,
  df_expr_mt,
```

```
solver = "lm",solver_{args} = list(),
  adjustment_type = "parents",
  effect_type = "total",
  p_{\text{method}} = "hmp",test = "wald",
  lib_size = FALSE,
  deconfounding = FALSE,
  conservative = FALSE,
  log_level = logger::INFO
\mathcal{L}## S4 method for signature 'matrix'
dce(
 graph,
 df_expr_wt,
 df_expr_mt,
  solver = "lm",solver_{args} = list(),
  adjustment_type = "parents",
  effect_type = "total",
 p_method = "hmp",test = "wald",
 lib_size = FALSE,
  deconfounding = FALSE,
  conservative = FALSE,
  log_level = logger::INFO
\mathcal{L}
```
#### Arguments

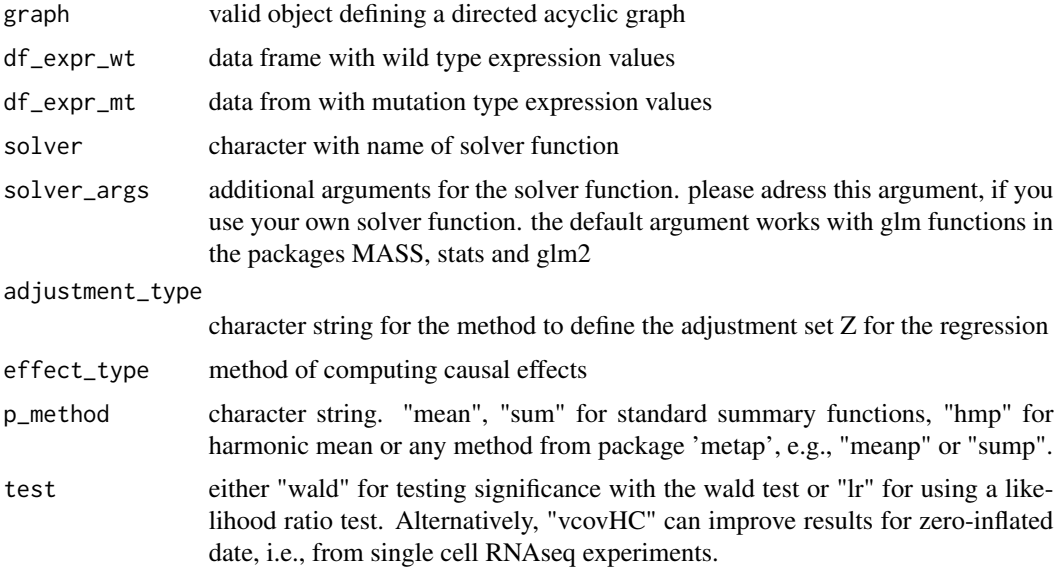

#### <span id="page-6-0"></span>dce\_nb 7

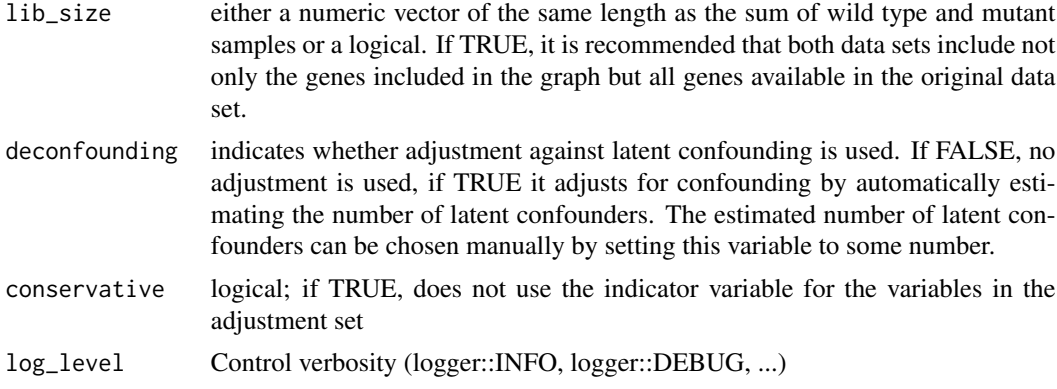

#### Value

list of matrices with dces and corresponding p-value

#### Examples

```
dag <- create_random_DAG(30, 0.2)
X.wt <- simulate_data(dag)
dag.mt <- resample_edge_weights(dag)
X.mt <- simulate_data(dag)
dce(dag,X.wt,X.mt)
```
#### dce\_nb *Differential Causal Effects for negative binomial data*

#### Description

Shortcut for the main function to analyse negative binomial data

```
dce_nb(
  graph,
  df_expr_wt,
 df_expr_mt,
  solver_args = list(method = "glm.dce.nb.fit", link = "identity"),
  adjustment_type = "parents",
 effect_type = "total",
 p_method = "hmp",
  test = "wald",
 lib_size = FALSE,
  deconfounding = FALSE,
 conservative = FALSE,
  log_level = logger::INFO
\mathcal{L}
```
#### <span id="page-7-0"></span>Arguments

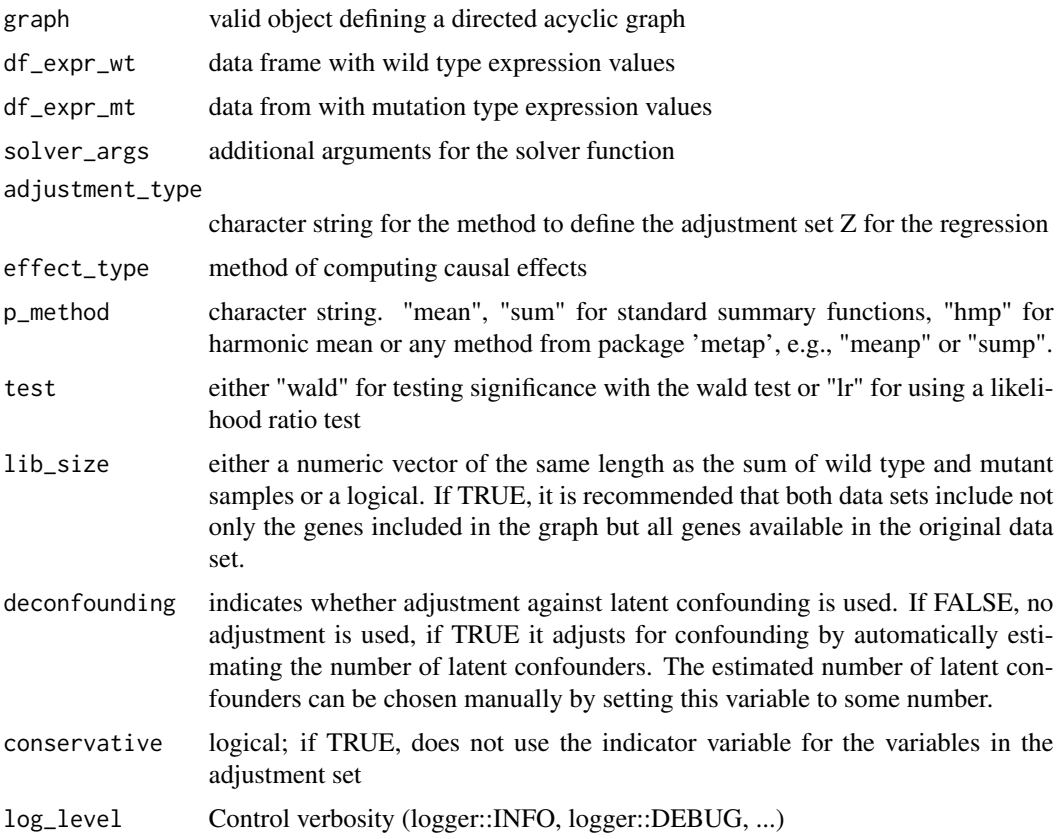

#### Value

list of matrices with dces and corresponding p-value

#### Examples

```
dag <- create_random_DAG(30, 0.2)
X.wt <- simulate_data(dag)
dag.mt <- resample_edge_weights(dag)
X.mt <- simulate_data(dag)
dce_nb(dag,X.wt,X.mt)
```
df\_pathway\_statistics *Biological pathway information.*

#### Description

A dataset containing pathway statistics.

#### <span id="page-8-0"></span>Usage

df\_pathway\_statistics

#### Format

A data frame with pathway statistics

database Pathway database pathway\_id Internal ID of pathway pathway\_name Canonical name of pathway node\_num Number of nodes in pathway edge\_num Number of edges in pathway

estimate\_latent\_count *Estimate number of latent confounders Compute the true casual effects of a simulated dag*

#### Description

This function takes a DAG with edgeweights as input and computes the causal effects of all nodes on all direct and indirect children in the DAG. Alternatively see pcalg::causalEffect for pairwise computation.

#### Usage

```
estimate_latent_count(X1, X2, method = "auto")
```
#### Arguments

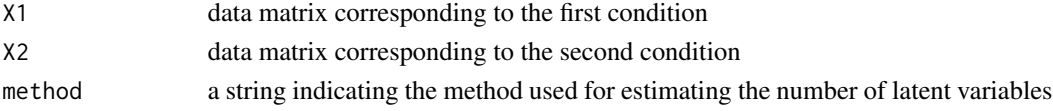

#### Value

estimated number of latent variables

#### Author(s)

Domagoj Cevid ´

#### Examples

```
graph1 <- create_random_DAG(node_num = 100, prob = .1)
graph2 <- resample_edge_weights(graph1, tp=0.15)
X1 <- simulate_data(graph1, n=200, latent = 3)
X2 <- simulate_data(graph2, n=200, latent = 3)
estimate_latent_count(X1, X2)
```
<span id="page-9-0"></span>

Converts a general graph to a dag with minimum distance to the original graph. The general idea is to transitively close the graph to detect cycles and remove them based on the rule "the more outgoing edges a node has, the more likely it is that incoming edges from a cycle will be deleted, and vice versa. However, this is too rigorous and deletes too many edges, which do not lead to a cycle. These edges are added back in the final step.

#### Usage

 $g2dag(g, tc = FALSE)$ 

#### Arguments

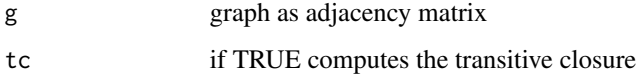

#### Value

dag as adjacency matrix

#### Author(s)

Ken Adams

#### Examples

```
g \leq -\text{ matrix}(c(1, 0, 1, 0, 1, 1, 0, 0, 0, 1, 1, 0, 1, 1, 0, 1), 4, 4)rownames(g) <- colnames(g) <- LETTERS[seq_len(4)]
dag <- g2dag(g)
```
get\_pathways *Easy pathway network access*

#### Description

Easy pathway network access

<span id="page-10-0"></span>get\_pathway\_info 11

#### Usage

```
get_pathways(
  query_species = "hsapiens",
  database_list = NULL,
  remove_empty_pathways = TRUE,
  pathway_list = NULL
)
```
#### Arguments

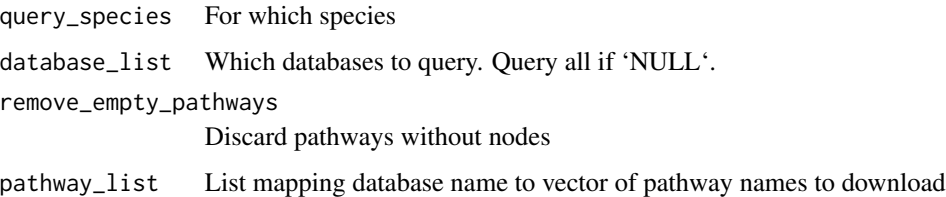

#### Value

list of pathways

#### Examples

```
pathways <- get_pathways(
  pathway\_list = list(key = c()"Protein processing in endoplasmic reticulum"
  ))
\lambdaplot_network(as(pathways[[1]]$graph, "matrix"))
```
get\_pathway\_info *Dataframe containing meta-information of pathways in database*

#### Description

Dataframe containing meta-information of pathways in database

```
get_pathway_info(
  query_species = "hsapiens",
  database_list = NULL,
  include_network_statistics = FALSE
\mathcal{E}
```
#### Arguments

query\_species For which species database\_list Which databases to query. Query all if 'NULL'. include\_network\_statistics Compute some useful statistics per pathway. Takes longer!

#### Value

data frame with pathway meta information

#### Examples

head(get\_pathway\_info(database\_list = c("kegg")))

get\_prediction\_counts *Compute true positive/... counts*

#### Description

Useful for performance evaluations

#### Usage

```
get_prediction_counts(truth, inferred, cutoff = 0.5)
```
#### Arguments

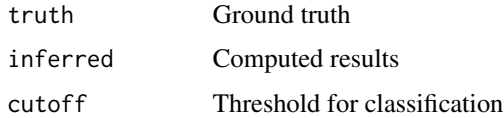

#### Value

data.frame

#### Author(s)

Hans Wurst

#### Examples

get\_prediction\_counts(c(1,0), c(1,1))

<span id="page-11-0"></span>

<span id="page-12-0"></span>

Convert graph object to dataframe with source and target columns

#### Usage

graph2df(graph)

#### Arguments

graph Network

#### Value

data frame

#### Examples

dag <- create\_random\_DAG(30, 0.2) graph2df(dag)

graph\_union *Graph union*

#### Description

Create union of multiple graphs

#### Usage

graph\_union(graph\_list)

#### Arguments

graph\_list List of graphs

#### Value

graph union

#### Examples

```
dag <- create_random_DAG(30, 0.2)
dag2 <- create_random_DAG(30, 0.2)
graph_union(list(g1=dag,g2=dag2))
```
<span id="page-13-0"></span>

Robust partial correlation of column variables of a numeric matrix

#### Usage

 $pcor(x, g = NULL, adjustment_type = "parents", ...)$ 

#### Arguments

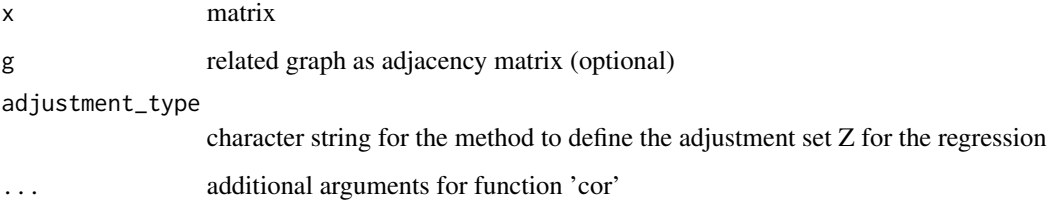

#### Value

matrix of partial correlations

#### Examples

```
x <- matrix(rnorm(100),10,10)
pcor(x)
```
permutation\_test *Permutation test for (partial) correlation on non-Gaussian data*

#### Description

Computes the significance of (partial) correlation based on permutations of the observations

```
permutation_test(x, y, iter = 1000, fun = pcor, mode = 1, ...)
```
#### <span id="page-14-0"></span>plot.dce 15

#### Arguments

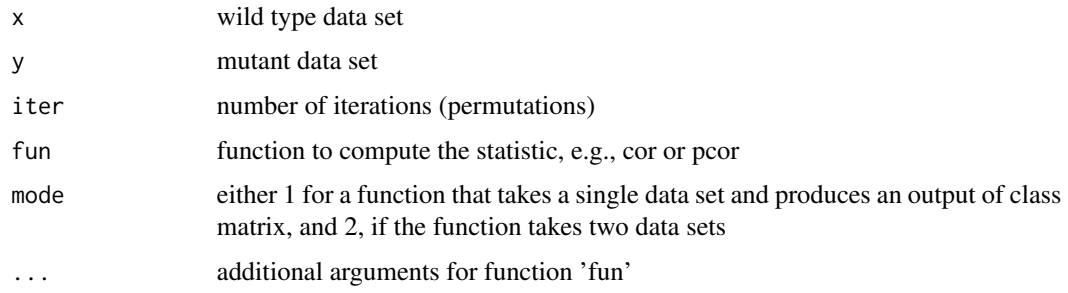

#### Value

matrix of p-values

#### Examples

x <- matrix(rnorm(100),10,10) y <- matrix(rnorm(100),10,10) permutation\_test(x,y,iter=10)

plot.dce *Plot dce object*

#### Description

This function takes a differential causal effects object and plots the dag with the dces

#### Usage

## S3 method for class 'dce'  $plot(x, \ldots)$ 

#### Arguments

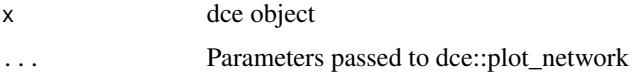

#### Value

plot of dag and dces

#### Author(s)

Martin Pirkl, Kim Philipp Jablonski

#### Examples

```
dag <- create_random_DAG(30, 0.2)
X.wt <- simulate_data(dag)
dag.mt <- resample_edge_weights(dag)
X.mt <- simulate_data(dag)
dce.list <- dce(dag,X.wt,X.mt)
plot(dce.list)
```
plot\_network *Plot network adjacency matrix*

#### Description

Generic function which plots any adjacency matrix (assumes DAG)

#### Usage

```
plot_network(
  adja_matrix,
  nodename_map = NULL,
  edgescale_limits = NULL,
  nodesize = 17,
  labelsize = 3,
  node_color = "white",
  node\_border\_size = 0.5,
  arrow\_size = 0.05,
  scale_edge_width_max = 1,
  show_edge_labels = FALSE,
  visualize_edge_weights = TRUE,
  use_symlog = FALSE,
  highlighted_nodes = c(),
  legend_title = "edge weight",
  value_matrix = NULL,
  shadowtext = FALSE,
  ...
)
```
#### Arguments

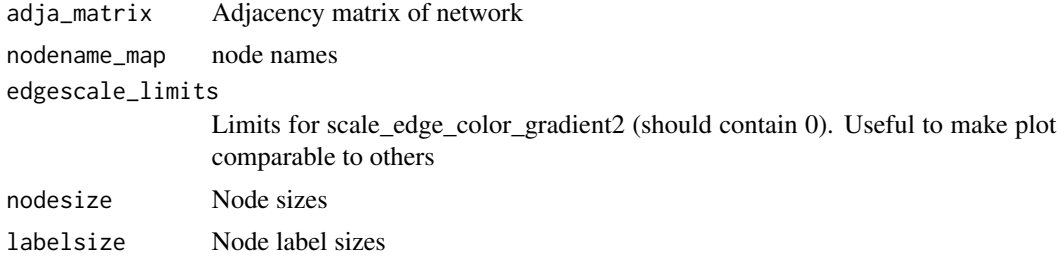

<span id="page-15-0"></span>

<span id="page-16-0"></span>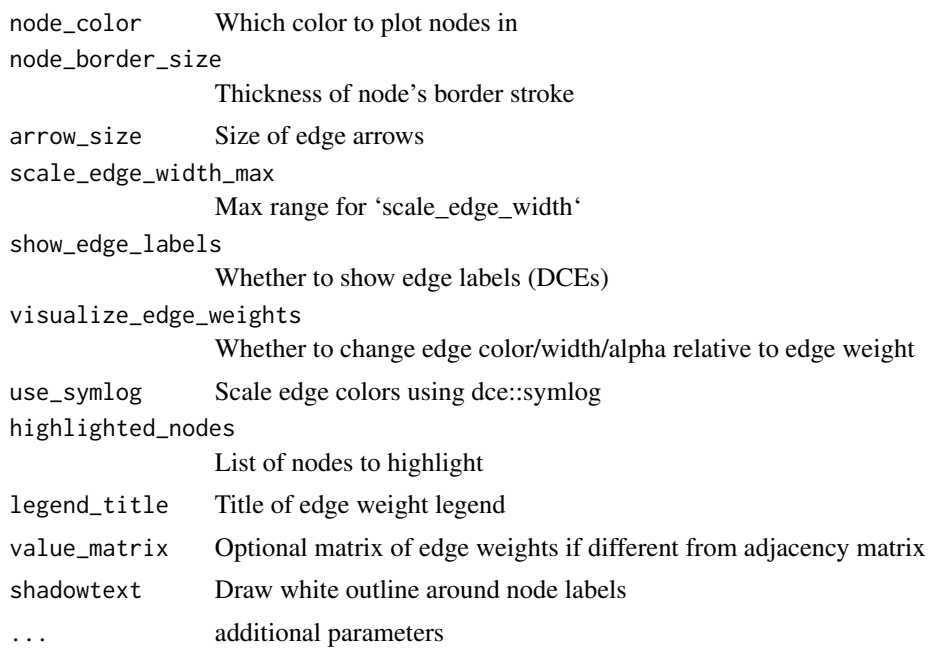

#### Value

plot of dag and dces

#### Author(s)

Martin Pirkl, Kim Philipp Jablonski

#### Examples

```
adj <- matrix(c(0,0,0,1,0,0,0,1,0),3,3)
plot_network(adj)
```
propagate\_gene\_edges *Remove non-gene nodes from pathway and reconnect nodes*

#### Description

Remove non-gene nodes from pathway and reconnect nodes

#### Usage

```
propagate_gene_edges(graph)
```
#### Arguments

graph Biological pathway

#### Value

graph with only genes as nodes

#### Examples

```
dag <- create_random_DAG(30, 0.2)
propagate_gene_edges(dag)
```
resample\_edge\_weights *Resample network edge weights*

#### Description

Takes a graph and modifies edge weights.

#### Usage

```
resample_edge_weights(g, tp = 0.5, mineff = 1, maxeff = 2, method = "unif")
```
#### Arguments

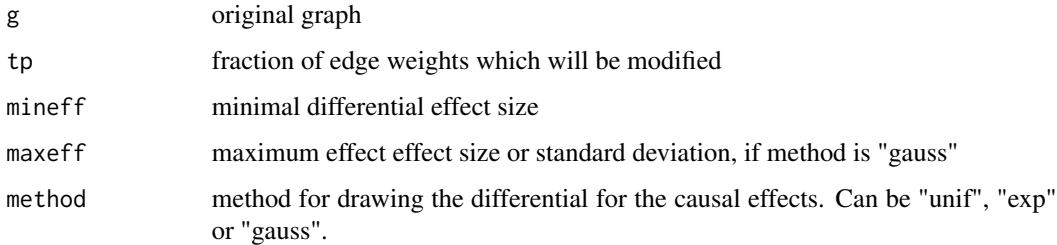

#### Value

graph with new edge weights

#### Author(s)

Martin Pirkl

#### Examples

```
graph.wt \leq -as(maxrix(c(0,0,0,1,0,0,0,1,0), 3), "graphNEL")graph.mt <- resample_edge_weights(graph.wt)
```
<span id="page-17-0"></span>

<span id="page-18-0"></span>

costum rlm function

#### Usage

rlm\_dce(...)

#### Arguments

... see ?MASS::rlm

simulate\_data *Simulate data*

#### Description

Generate data for given DAG. The flexible framework allows for different distributions for source and child nodes. Default distributions are negative binomial (with mean = 100 and 1/dispersion = 100), and poisson, respectively.

```
simulate_data(
 graph,
 n = 100,
 dist_fun = rnbinom,
 dist_args = list(mu = 1000, size = 100),
  child_fun = rpois,
  child_{args} = list(),
  child_dep = "lambda",
  link_fun = negative.binomial.special()$linkfun,
  link_{args} = list(offset = 1),pop\_size = 0,
  latent = 0,
  latent_fun = "unif"
)
## S4 method for signature 'igraph'
simulate_data(
 graph,
 n = 100,
```

```
dist_fun = rnbinom,
  dist_args = list(mu = 1000, size = 100),
  child_fun = rpois,
  child_{args} = list(),
  child_dep = "lambda",
  link_fun = negative.binomial.special()$linkfun,
  link_{args} = list(offset = 1),pop\_size = 0,latent = 0,
  latent_fun = "unif"
\mathcal{L}## S4 method for signature 'graphNEL'
simulate_data(
 graph,
 n = 100,
 dist_fun = rnbinom,
 dist_args = list(mu = 1000, size = 100),
 child_fun = rpois,
  child_{args} = list(),
  child_dep = "lambda",
  link_fun = negative.binomial.special()$linkfun,
  link_{args} = list(offset = 1),pop_size = 0,latent = 0,latent_fun = "unif"
)
## S4 method for signature 'matrix'
simulate_data(
 graph,
 n = 100,
 dist_fun = rnbinom,
 dist_args = list(mu = 1000, size = 100),
  child_fun = rpois,
  child_{args} = list(),
  child\_dep = "lambda".link_fun = negative.binomial.special()$linkfun,
  link_{args} = list(offset = 1),pop\_size = 0,
  latent = 0,
  latent_fun = "unif"
\mathcal{L}
```
#### Arguments

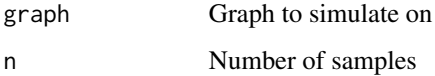

<span id="page-20-0"></span>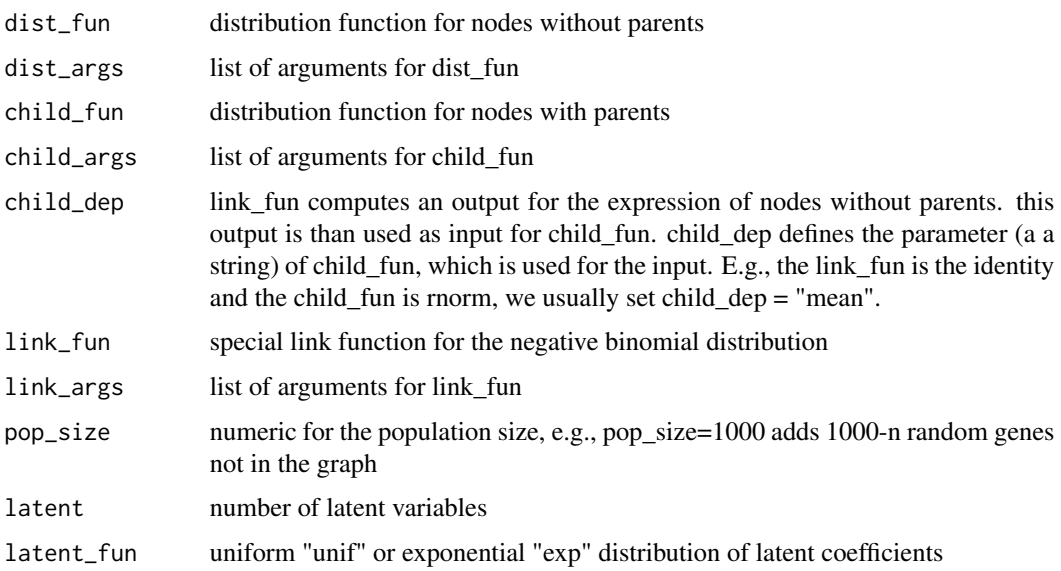

#### Value

graph

#### Examples

```
dag <- create_random_DAG(30, 0.2)
X <- simulate_data(dag)
```
summary.rlm\_dce *summary for rlm\_dce*

#### Description

summary for rlm\_dce

#### Usage

```
## S3 method for class 'rlm_dce'
summary(object, ...)
```
#### Arguments

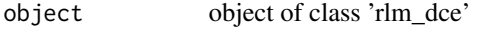

... see ?MASS::summary.rlm

<span id="page-21-0"></span>topologically\_ordering

*Topological ordering*

#### Description

Order rows/columns of a adjacency matrix topologically

#### Usage

topologically\_ordering(adja\_mat, alt = FALSE)

#### Arguments

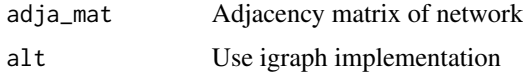

#### Value

topologically ordered matrix

#### Examples

```
adj <- matrix(c(0,1,0,0,0,1,0,0,0),3,3)
topologically_ordering(adj)
```
trueEffects *Compute the true casual effects of a simulated dag*

#### Description

This function takes a DAG with edgeweights as input and computes the causal effects of all nodes on all direct and indirect children in the DAG. Alternatively see pcalg::causalEffect for pairwise computation.

#### Usage

trueEffects(g, partial = FALSE)

#### Arguments

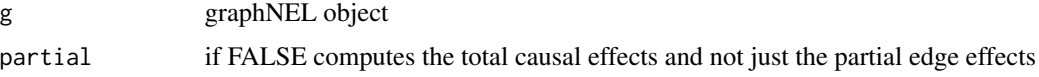

#### trueEffects 23

#### Value

matrix of causal effects

#### Author(s)

Martin Pirkl

### Examples

```
graph.wt <- as(matrix(c(0,0,0,1,0,0,0,1,0), 3), "graphNEL")
trueEffects(graph.wt)
```
# <span id="page-23-0"></span>Index

∗ datasets df\_pathway\_statistics, [8](#page-7-0) as.data.frame.dce, [3](#page-2-0) as\_adjmat, [3](#page-2-0) create\_random\_DAG, [4](#page-3-0) dce, [5](#page-4-0) dce,graphNEL-method *(*dce*)*, [5](#page-4-0) dce,igraph-method *(*dce*)*, [5](#page-4-0) dce,matrix-method *(*dce*)*, [5](#page-4-0) dce\_nb, [7](#page-6-0) df\_pathway\_statistics, [8](#page-7-0) estimate\_latent\_count, [9](#page-8-0) g2dag, [10](#page-9-0) get\_pathway\_info, [11](#page-10-0) get\_pathways, [10](#page-9-0) get\_prediction\_counts, [12](#page-11-0) graph2df, [13](#page-12-0) graph\_union, [13](#page-12-0) pcor, [14](#page-13-0) permutation\_test, [14](#page-13-0) plot.dce, [15](#page-14-0) plot\_network, [16](#page-15-0) propagate\_gene\_edges, [17](#page-16-0) resample\_edge\_weights, [18](#page-17-0) rlm\_dce, [19](#page-18-0) simulate\_data, [19](#page-18-0) simulate\_data,graphNEL-method *(*simulate\_data*)*, [19](#page-18-0) simulate\_data,igraph-method *(*simulate\_data*)*, [19](#page-18-0) simulate\_data,matrix-method *(*simulate\_data*)*, [19](#page-18-0) summary.rlm\_dce, [21](#page-20-0)

topologically\_ordering, [22](#page-21-0) trueEffects, [22](#page-21-0)